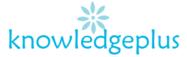

#### **Answers**

### Q1: Fill in the blanks

| Back | Tilt   | Chair    | Wires | Overloaded |
|------|--------|----------|-------|------------|
| Eye  | Bright | Lighting | Drink | Food       |

- a) Wires trailing across the floor can be dangerous.
- b) Food and drink are not allowed in computer rooms or near computers.
- c) Staring at the screen for too long can cause **eye** Strain.
- d) Bending over your computer can cause back pain.
- e) Eye strain can be caused if the screen is too bright.
- f) Electrical sockets should not be overlaod.
- g) Lighting must be suitable with no glare or reflection.
- h) Screen should tilt and turn to a position.
- i) A fully adjustable **chair** should be used to avoid poor posture.

## Q2: Match the following parts of the computer to their respective clues.

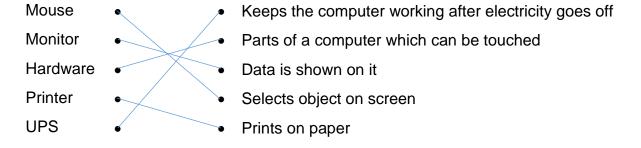

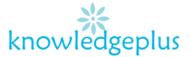

Q3: The diagram below shows a screen of the monitor after the computer is started. Label the parts using the terms below.

Desktop Task Bar Icons Cursor Start Button Task Icon

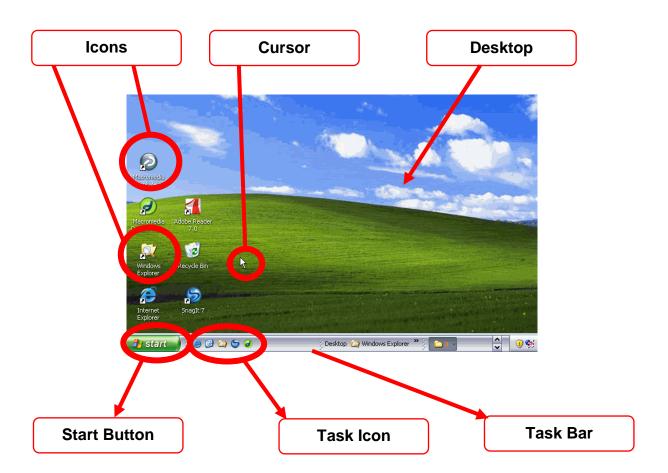

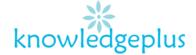

# Q4: Indicate whether the following statements are True or False.

| a) | A computer converts data into information.                   | ( | TRUE )  |
|----|--------------------------------------------------------------|---|---------|
| b) | A keyboard is used to enter text into a computer.            | ( | TRUE )  |
| c) | Data displayed on computer screen is called hardcopy.        | ( | FALSE ) |
| d) | A pen drive is an output device used to store information.   | ( | TRUE )  |
| e) | A monitor is the most common output device.                  | ( | TRUE )  |
| f) | The key "Backspace" on keyboard is used to go the next line. | ( | FALSE ) |
| g) | A mouse is an input device used to move the cursor.          | ( | TRUE )  |
| h) | The font style is the color of the character.                | ( | FALSE ) |
| i) | Computers can function without software.                     | ( | FALSE ) |
| j) | Storage device store data and programs for later use.        | ( | TRUE )  |
| k) | It is important to take precaution in computer labs.         | ( | TRUE )  |
| l) | You should not bring food and drink in the computer lab.     | ( | TRUE )  |
| m) | A scanner is an input device.                                | ( | TRUE )  |
| n) | RAM stands for Random Access Memory.                         | ( | TRUE )  |

# Q5: List down 3 differences of dot Matrix Printer and Laser Printer

| Dot Matrix Printer                    | Laser Printer                                       |
|---------------------------------------|-----------------------------------------------------|
| has a set of needle-lie pins to print | A laser printer prints words and                    |
| word and pictures                     | pictures with the help of a laser beam              |
| Words and pictures are printed in     | It is the best printer available today              |
| form of dots                          | for best quality printing                           |
| Most dot matrix printers are black    | <ul> <li>can print 20 pages for minutes.</li> </ul> |
| and white                             |                                                     |

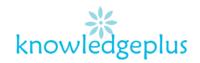

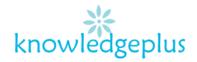